# Title of the Paper

First Author Affiliation 1 line 1 Affiliation 1 line 2

author1@organisation.org

Second Author Affiliation2 line 1 Affiliation2 line 2

author2@organisation.org

### **Abstract**

The abstract of the paper follows the papers title (14 pt font size, bold, centered, 22 pt space after papers title) and the name of all authors including the name of the institution/company, address and e-mail address (12 pt font size, centered within the columns, singlespaced line pitch, 24 pt space after the authors field). The abstract is introduced by the word "Abstract" (12 pt font size, bold, centered, 12 pt space to first line of the abstracts text). The text of the abstract should be formatted with font size 10 pt, italic and single-spaced line pitch. The space between the abstract and the heading of the first chapter is 25 pt.

### 1 Introduction

This is a template for papers submitted to the Austrochip workshop. It was created following an existing template of the IEEE Computer Society [1]. This template should be considered as recommended (NOT mandatory) set of guidelines.

### 2 Details

Following are some details concerning this template.

## 2.1 Authors and Reviewing

The name of all authors, institution/company, address, acknowledgements, etc. are removed after submission which provides anonymous reviewing.

After the reviewing process and acceptance of the paper, the authors name, institution/company and address information are re-added to the document. Moreover, authors are prolonged to include the comments of the reviewers to the final paper.

## 2.2 Page Setup

Use A4 (210 x 297 mm) as paper size (NOT Letter), 2,5 cm for top and bottom margin and 2 cm for left and right margin. If the paper is submitted in either Adobe PDF or PostScript format please check the paper format (A4) again. Please do NOT use page numbering since all papers in the conference proceedings will be numbered

consecutively. Therefore, do not use a bottom margin less than 2,5 cm.

## 2.3 Number of Pages

Papers (starting with the papers title to the list of references) should have a number of 4 to 8 pages.

## 2.4 Language

Papers can be written in German or in English.

#### 2.5 General Guidelines

Please use either Times, Times New Roman or a familiar font for all text, headings, captions, etc. All text, starting with the abstract, must be in a twocolumn format. The space between the two columns should be 0,8 cm

### 2.6 Regular Text and Headings

Please use a font size of 10 pt and single-spaced line pitch for regular text. Make sure your text is fully justified, that is, flush left and flush right. Use a space of 4 pt between two paragraphs. The first line of each paragraph should be idented by 0,4 cm.

First level headings (for example **1 Introduction**) are formatted in boldface and are left-aligned with a font size of 12 pt. There should be 15 pt space to the preceding text and 12 pt to the following text. Second level headings (for example **2.1 Authors and Reviewing**) are also formatted in boldface and are leftaligned with a font size of 11 pt. There should be 9 pt space to the preceding text and 6 pt to the following text.

## 2.7 Footnotes and Captions

Use a font size of 8 pt and single-spaced line pitch for footnotes<sup>1</sup>. They should be fully justified (flush left and flush right). Use a space of 4 pt between two paragraphs. The first line of each paragraph should be idented by 0,4 cm.

The following text is an example for a figure caption. Figure caption example. Use a font size of 9 pt, bold face style, single-spaced line pitch and identations of 0,4

<sup>&</sup>lt;sup>1</sup>Footnote example.

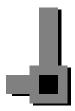

Figure 1. Figure caption example. Use a font size of 9 pt, bold face style, single-spaced line pitch and identations of 0,4 cm for left and right column margins. The caption should be fully justified (flush left and flush right). There should be 6 pt space to the preceding figure and 12 pt to the following text.

cm for left and right column margins. The caption should be fully justified (flush left and flush right). There should be 6 pt space to the preceding figure and 12 pt to the following text.

Following is an example for a table caption.

| Title 1     | Title 2     |
|-------------|-------------|
| Row 1 Col 1 | Row 1 Col 2 |
| Row 2 Col 1 | Row 2 Col 2 |

Table 1. Table caption example. Use the same style as for figure captions.

## 2.8 Figures and Images

Figures and images should be embedded into the document.

For the conference proceedings all papers will be printed in black and white. Hence, it is recommended that you print out your paper in black and white and check the readability of all your figures and images, especially if you are using colors.

### 2.9 References

List all your references in the list of references at the end of the paper. The list of references is introduced by the word "References" (12 pt font size, left-aligned, bold, 15 pt space to preceding text, 12 pt space to following text).

Use a font size of 9 pt, single-spaced line pitch and justify (flush left and flush right) your text in the list of references. Each reference should be either numbered consecutively [1], [2], [3], ... or referenced by using abbreviations for authors and publication date like [Bur01] or [Gösch00]. Use a space of 4 pt between two references.

# References

- [1] Burst, A.; Kühl, M.; Kordon, F. RSP Conference Publications Format. Available online at http://www.rsp-workshop.org.
- [2] Göschka, K. M. Merkblatt für den Aufbau wissenschaftlicher Arbeiten. Institute of Computer Technology, Vienna University of Technology, April 2000. Available from http://www.infosys.tuwien.ac.at/staff/kmg/.